## **\* Методы анализа основной тенденции (тренда) в рядах динамики**

Раднаев Ж.Н 3А02

#### **\* Методы анализа основной тенденции в рядах динамики разделяются на две основные группы:**

\*Сглаживание или механическое выравнивание отдельных членов ряда динамики с использованием фактических значений соседних уровней.

\*Выравнивание с применением кривой, проведенной между конкретными уровнями таким образом, чтобы она отображала тенденцию, присущую ряду и одновременно освободила его от незначительных колебаний.

#### **Пример. Покажем расчет скользящей средней за 3 и 4 месяца по данным о товарных запасах торгового объединения (табл 1).**

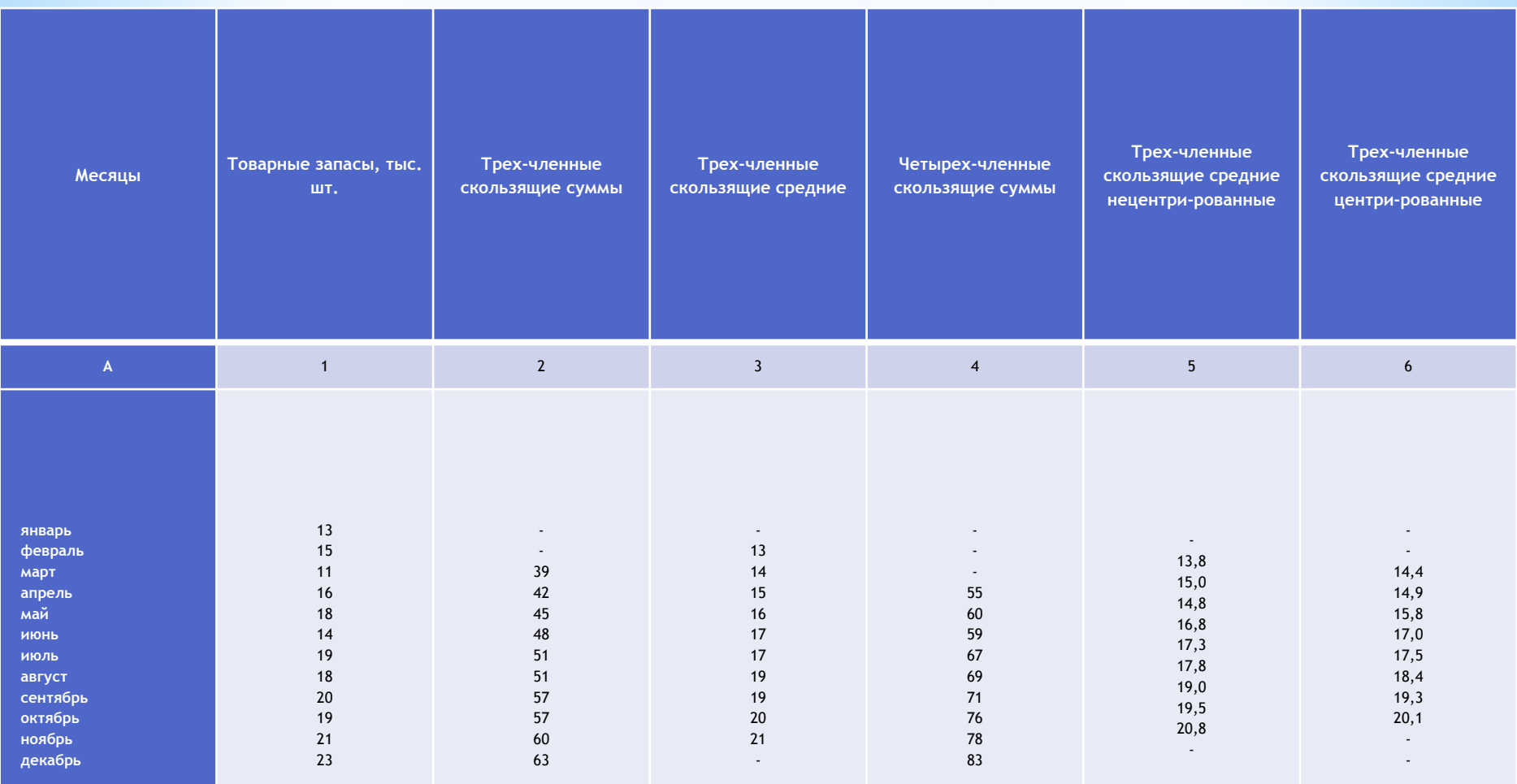

### **\* Полиномы имеют следующий вид:**

\* полином первой степени:  $y_t = a_0 + a_1t$ \*полином второй степени:  $*$ полином третьей степен $\cdots$ \*полином n-ой степени:

**\* Согласно этому методу, для нахождения параметров полинома р-й степени необходимо решить систему так называемых нормальных уравнений:**

$$
\begin{cases} na_0 + a_1 \sum t + a_2 \sum t^2 + \dots + a_p \sum t^p = \sum y \\ a_0 \sum t + a_1 \sum t^2 + a_2 \sum t^3 + \dots + a_p \sum t^{p+1} = \sum yt \\ a_0 \sum t^p + a_1 \sum t^{p+1} + a_2 \sum t^{p+2} + \dots + a_p \sum t^{2p} = \sum yt^p \end{cases}
$$

\*Системы для расчета параметров полиномов невысоких степеней намного проще. Обозначим последовательные параметры полиномов как  $a_0^{}, a_1^{}, a_2^{},$ . Тогда системы нормальных уравнений для оценивания параметров прямой  $y_t = a_0 + a_1t$  примет вид:

$$
\begin{cases} na_0 + a_1 \sum t = \sum y \\ a_0 \sum t + a_1 \sum t^2 = \sum yt \end{cases}
$$

 $*$  Для параболы второго порядка (y<sub>t</sub> = a<sub>0</sub> + a<sub>1</sub>t + a<sub>2</sub>t<sup>2</sup>):

$$
\begin{cases}\nna_0 + a_1 \sum t + a_2 \sum t^2 = \sum y \\
a_0 \sum t + a_1 \sum t^2 + a_2 \sum t^3 = \sum yt \\
a_0 \sum t^2 + a_1 \sum t^3 + a_2 \sum t^4 = \sum yt^2\n\end{cases}
$$

**\* Решение системы (слайд 6)**  относительно искомых параметров а<sub>0</sub> и **а1 дает:**

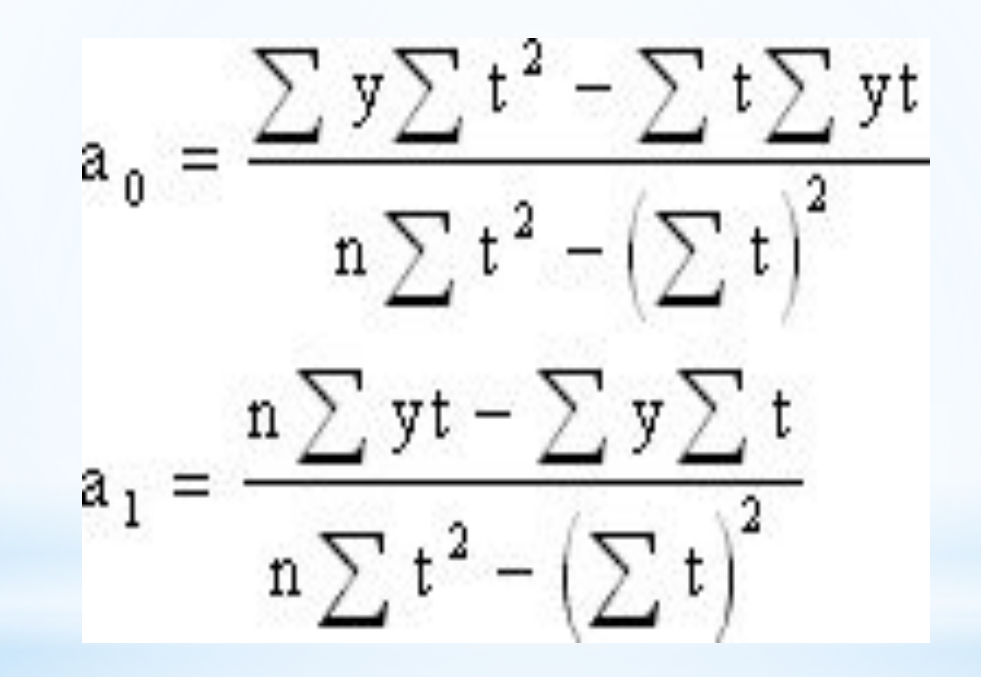

**\* В статической практике применяется упрощенный расчет параметров уравнений, который заключается в переносе начала координат в середину ряда динамики**

 $\begin{cases} a_0 n = \sum y \\ a_1 \sum t^2 = \sum ty \end{cases}$ 

### **\* Для параболы второго порядка:**

$$
a_0 n + a_2 \sum t^2 = \sum y
$$
  

$$
a_1 \sum t^2 = \sum ty
$$
  

$$
a_0 \sum t^2 + a_2 \sum t^4 = \sum t^2 y
$$

\*При сглаживании ряда динамики по показательной кривой (y $_{\rm t}$  = a  $\cdot$  b<sup>t</sup>) для определения параметров применяется метод наименьших квадратов к логарифмам исходных данных. Так, для нахождения параметров показательной функции необходимо решить следующую систему уравнений:

$$
\begin{cases} \sum \lg y = n \lg a + \lg b \sum t \\ \sum t \lg y = n \lg a \sum t + \lg b \sum t^2 \end{cases}
$$

 $*$ Если, то параметры уравнения lg a<sub>0</sub> и lg а<sub>1</sub> находим по формулам:

$$
\lg a = \frac{\sum \lg y}{n}; \lg b = \frac{\sum t \lg y}{\sum t^2}.
$$

#### **\* Пример.**

\* Необходимо определить основную тенденцию ряда динамики поголовья коров в хозяйстве за 1995-2004 гг. по следующим данным (см. табл. 2).  **Объем продаж (млн. руб.)**

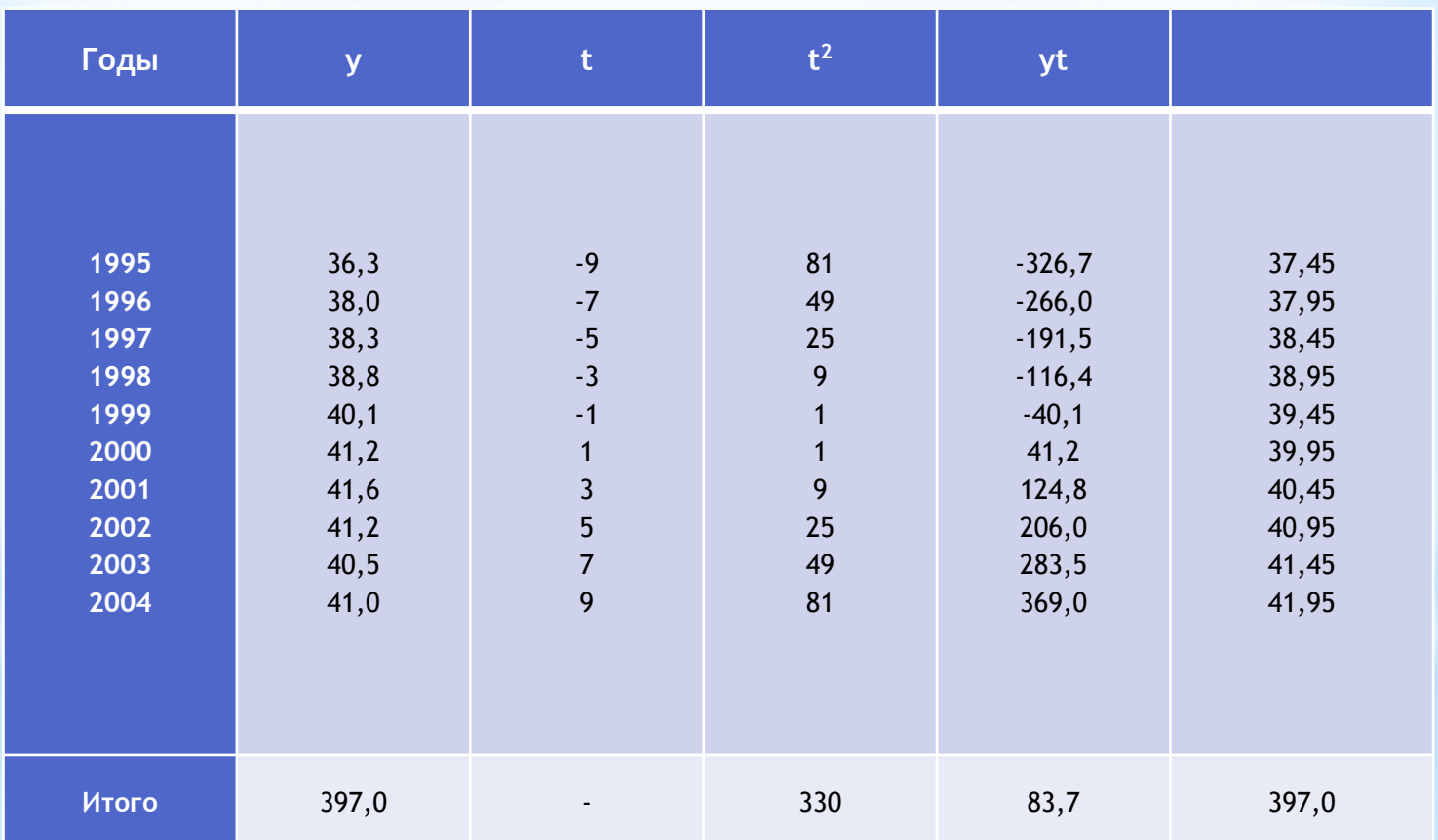

\*Проиллюстрируем выравнивание по прямой. Из данных таблицы 2. находим  $\sum y = 397.0$ ; \* \*Отсюда

\*Уравн $\bar{y}_t = 39.7 + 0.25t$  эй будет иметь вид: По уравнению найдем расчетные значения выровненных рядов динамики.

- \*Полученное уравнение показывает, что объем продаж растет в среднем на 0,25 млн. руб. в год. Таким образом, величина параметра a<sub>1</sub> в уравнении прямой показывает среднюю величину абсолютного прироста выровненного ряда динамики.
- $*$ Сумма уровней эмпирического ряда( $\Sigma_{i}$ ) полностью совпало с суммой разнатных значений выровненного ряда  $(\overline{\phantom{a}})$ .

\*Результаты произведенного аналитического выравнивания ряда динамики коров за 1995 - 2004 гг. и фактические данные отражены на рисунке 1.

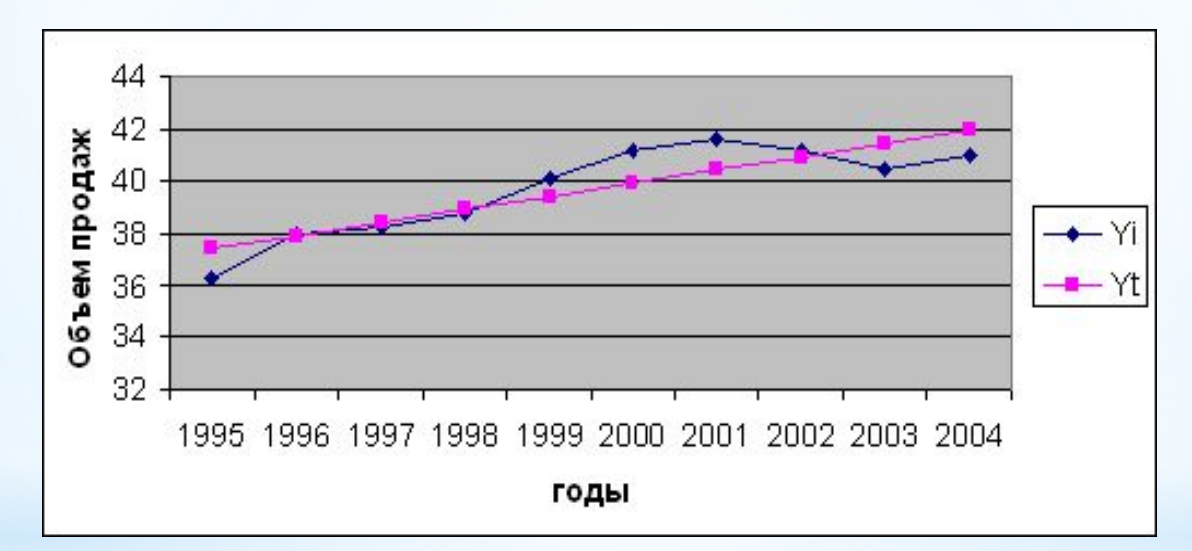

*Рис. 1. Динамика объема продаж торговой компании за 1995-2004 гг.*

# \*Спасибо за внимание.